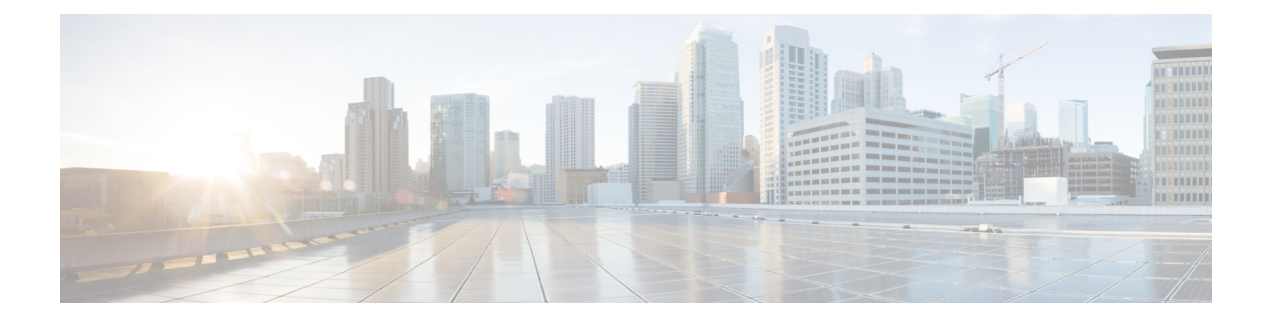

## **Variáveis**

Variáveis são usadas nos filtros de relatório durante a geração de relatórios. Você pode criar uma variável definindo um conjunto de valores. Uma variável, depois de criada, pode ser reutilizada como filtro para um campo específico e o tipo de registro relacionado.

• Criar, editar, exibir e excluir variáveis, na página 1

## **Criar, editar, exibir e excluir variáveis**

Para criar uma nova variável:

## **Procedimento**

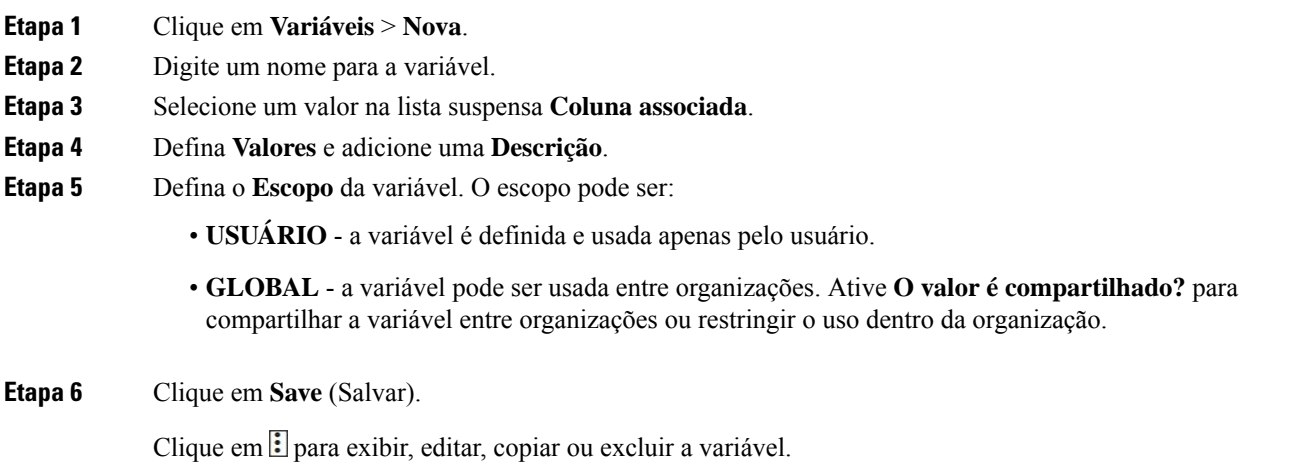

 $\mathbf I$ 

## Sobre a tradução

A Cisco pode fornecer traduções no idioma local deste conteúdo em alguns locais. Observe que essas traduções são fornecidas apenas para fins informativos e, se houver alguma inconsistência, a versão em inglês deste conteúdo prevalecerá.